# מדינתישראל **دولة إسرائيل** משרדהחינוך **وزارة المعارف**

## כימיה **الكيمياء**

השלמה מ־3 ל־5 יחידות לימוד تكملة من ٣ إلى ٥ وحدات تعليمية .<br>לתלמידים הנבחנים בעל־פה ً يمتحنون شفهيًا أن الطلاب الذين يمتحنون شفهيًا ـ<br>لـ البحث عن مختبر البحث عن مختبر البحث عن مختبر البحث

# הוראותלנבחן **تعليمات َ للممتحن** . <u>هن الامتحان</u> الامتحان الامتحان مدةً . مدّة الامتحان مدةً الامتحان مدةً من أوضف أن أو أيضاً في الامتحان المدة <mark>ב. | <u>מבנה השאלון ומפתח ההערכה</u>: הרבות התעבלה הקליש להת</mark> לענוד להער <u>הו</u> درجة -) 00 -> 00 -) الفصل الأوّل ( ٥٠×٥) — 00 - درجة درجة -00 (50×6) -) 0.0 - $\overline{50}$  - 0.0  $\overline{50}$  (50×1) ورجة درجة ١٠٠ - المجموع ߘ ±∞∞ — ΢‰Ò

- ©ÏÏÂÎ ÁÓ·˘Ô¯' ÈÙ®Æ) بما في ذلك الحاسبة البيانية).
- רשוֹםעלהצדהחיצונישלמחברת **اكتب على الجهة الخارجية لدفتر الامتحان** הבחינהאתהנושאשעניתעליו **الموضوع الذي َ أجبت عنهفي الفصل**

اكتب في دفتر الامتحان فقط، في صفحات خاصّة، كلّ ما تريد كتابته <u>مسوّدة</u> (رؤوس أقلام، عمليات حسابية، وما شابه).<br>اكتب كلمة "مسوّدة" في بداية كلّ صفحة تستعملها مسوّدة. كتابة أيّة مسوّدة على أوراق خارج دفتر الامتحان قد تسبّب إ

**التعليمات في هذا النموذج مكتوبة بصيغة ّ المذكر ّ وموجهة َ للممتحنات َ وللممتحنين على ّحد سواء.** בהצלחה! **ّ نتمنى لك النجاح!**

וג הבחינה: נגרות לבתייש על־יסודיים יו نوع الامتحان: بجروت للمدارس الثانوية si .<br>מועד הבחינה: קיץ תש״ע موعد الامتحان : صيف ٢٠١٠ ÙÒÓ ¯‰‡˘ÔÂÏ ∞≥∑≤∞≥ ∫رقم النموذج: ٠٣٧٢٠٣ العدا: في الكيمياء (נתונים בכימיה ملحق: هوانين ومعطيات في الكيمياء

- 
- .فصلان النموذج هذا في ÆÌȘ¯Ù È˘ ‰Ê ÔÂχ˘·
	-
	-
	-
- د. <u>חומר עזר מותר בשימוש</u>: מחשבון جـ. موادّ مساعدة يُسمح استعمالها : حاسبة
	- "Æ ‰Â‡¯‰ ÁÂÈÓ ∫˙" د. تعليمة ّخاصة: בפרקהשני. **الثاني.**

<u>ּ52</u> - 22∑בימיה, קיץ תש״ע, מס׳ 037203 + נספח الكيمياء، صيف ،٢٠١٠ رقم ٠٣٧٢٠٣ + ملحق

**انتبه: احرص على كتابة معادلات َ موازنة وعلى كتابة صحيحة للوحدات. الأسئلة**

**الفصل ّ الأول** (٥٠ درجة) **موضوع إلزامي - الثيرموديناميكا**

أجب عن أحد السؤالين .٢-١

ا. معطاة عمليتان وقيمتا ه $\Delta \mathrm{S}^\mathrm{o}$  بالنسبة لهما.

$$
H_2O_{(s)} \rightarrow H_2O_{(\ell)} \qquad \qquad \Delta S^o_{\text{total}} = +22.1 \frac{J}{K \cdot \text{mod}}
$$

$$
H_2O_{(\ell)} \rightarrow H_2O_{(g)} \qquad \qquad \Delta S^o_{\text{total}} = +119 \frac{J}{K \cdot \text{mod}}
$$

أ. اشرح لماذا الارتفاع في الإنتروبيا في عملية انصهار الجليد ّ أقل من الارتفاع في الإنتروبيا في عملية تبخير الماء. ب. درجة حرارة الغليان،  $\Gamma_{\rm b}$  ، للأمونيا،  $\rm{NH}_{3(\ell)}$  ، هي 240 ،  $\Delta H_{\rm {D}}^{\rm {O}}\ =+\,23.4\frac{\rm {kJ}}{\rm {mol}}$  ، تبخير للأمونيا هي  $\ell$ i احسب ّ تغير الإنتروبيا في عملية تبخير الأمونيا. ّ فصل حساباتك. ii اشرح ممَّ ينبع الاختلاف بين قيمة <sub>تبخير</sub>∆ للأمونيا وبين قيمة تبخير&∆ للماء .

**(انتبه: تكملة السؤال في الصفحة التالية.)**

/يتبع في صفحة ≤/

 $\sim$  5 − 2 − 2 = 037203 ± כימיה, קיץ תש״ע, מסי 037203 الكيمياء، صيف ،٢٠١٠ رقم ٠٣٧٢٠٣ + ملحق

معطى التفاعلان (1) َو (2):

علّل .

- (1)  $N_{2(g)} + 3H_{2(g)} \rightarrow 2NH_{3(g)} \quad \Delta H^0 = -92 \text{ kJ}$
- (2)  $N_{2(\rho)} + 2O_{2(\rho)} \rightarrow 2NO_{2(\rho)} \quad \Delta H^{\circ} = +66.4 \text{ kJ}$

أحد التفاعلين (1)-(2) فقط، يُفضَّل من الناحية الثيرمودينامية ( تفاعل تلقائي ) في الشروط المعيارية في K 298 Æ جـ. i ّحدد ّ أي تفاعل - (1) أم (2)، ُي َّفضل من الناحية الثيرمودينامية في هذه الشروط. <u>علّل</u> . ii بالنسبة للتفاعل الذي اخترتَه في البند الفرعي "جـ i"، التغيّر في إنتروبيا الكون في .  $\Delta S_{\cup\mathcal{S}}^{0}\quad =+ \,110.4 \frac{\text{J}}{\text{K}}$  مذه الشروط هو احسب التغيّر في إنتروبيا المجموعة، <sub>مجموعة</sub> ΔS ، في هذا التفاعل . فصّل حساباتك. iii التفاعل الذي اخترتَه في البند الفرعي "جـ i" لا يحدث في الشروط المعيارية Æ 298 K في ّل. ّ أي ضابط يوجد في هذا التفاعل - ضابط ثيرمودينامي أم ضابط حركي؟ عل د . بالنسبة للتفاعل الذي لا يُفضَّل من الناحية الثيرمودينامية في الشروط المعيارية في K 298 ، حدِّد إذا كان هناك مجال درجات حرارة يُفضَّل فيه هذا التفاعل من الناحية الثيرمودينامية .

/يتبع في صفحة /¥

- .٢ في إحدى طرق إنتاج الحديد، s( )Fe ، يحدث التفاعلان (1) َو (2) اللذان ّيمر فيهما ثالث أكسيد : باختزال ، Fe $\mathrm{e}_2\mathrm{O}_{3(\mathrm{s})}$  ، باختزال ،
- (1)  $\text{Fe}_2\text{O}_{3(s)} + 3\text{CO}_{(g)} \rightarrow 2\text{Fe}_{(s)} + 3\text{CO}_{2(g)}$
- (2)  $\text{Fe}_2\text{O}_{3(s)} + 3\text{H}_{2(g)} \rightarrow 2\text{Fe}_{(s)} + 3\text{H}_2\text{O}_{(g)}$

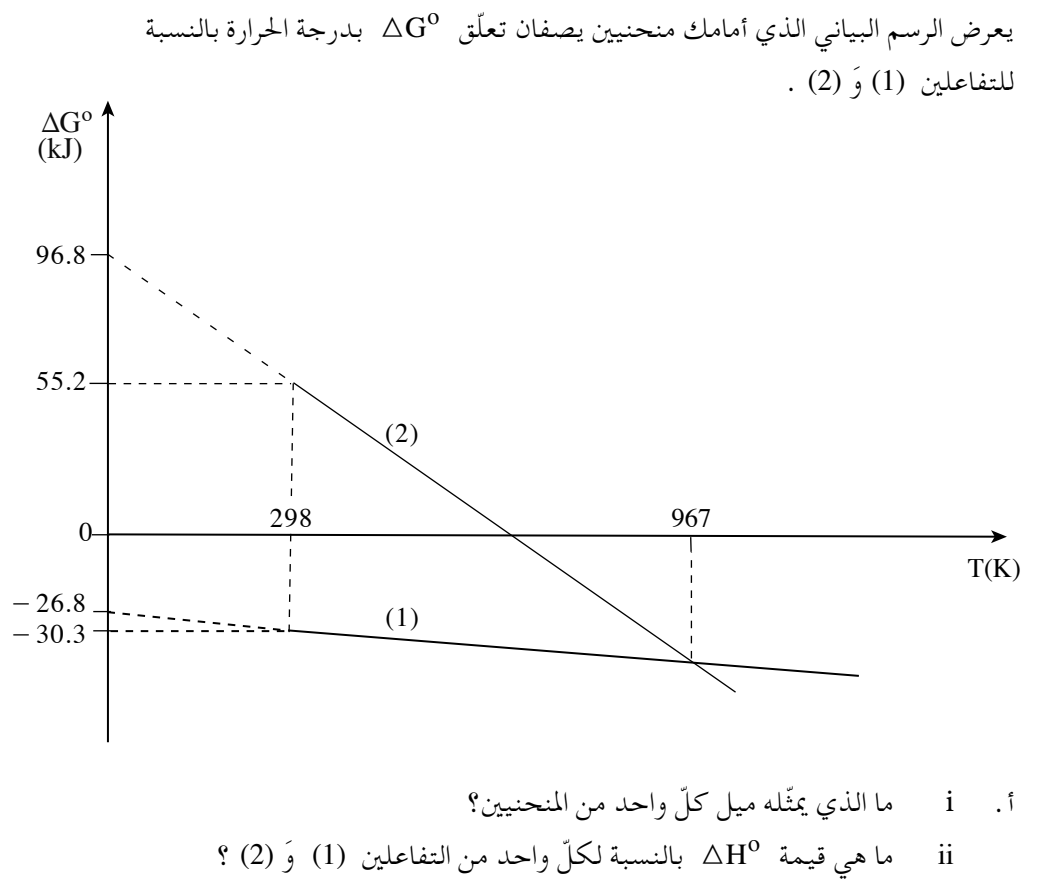

iii احسب تغيّر إنتروبيا المجموعة، <sub>مجموعة</sub>& 2، في كلّ واحد من التفاعلين (1) وَ (2) . فصّل حساباتك.

**(انتبه: تكملة السؤال في الصفحة التالية.)**

/يتبع في صفحة 5 /

إذا انخفضت درجة الحرارة في جهاز إنتاج الحديد إلى درجة حرارة ّ أقل من درجة حرارة غليان الماء، يحدث التفاعل (3) ً بدلا من التفاعل (2) :

- (3)  $\text{Fe}_2\text{O}_{3(s)} + 3\text{H}_{2(g)} \rightarrow 2\text{Fe}_{(s)} + 3\text{H}_2\text{O}_{(\ell)}$
- ب. تغيّر الإنتالبيا في التفاعل (3) هو 35.5 kJ ـ  $\rm{H}^{o}$  . اشرح الفرق بين هذه القيمة وبين قيمة  $\rm{A} \rm{H}^0$  للتفاعل (2) ، التي ذكرتَها في البند الفرعي "أ ii " .
- o 3 S . اشرح الفرق بين <sup>K</sup> <sup>=</sup> مجموعة جـ. ّ تغير إنتروبيا المجموعة في التفاعل (3) هو -<sup>218</sup> <sup>J</sup> هذه القيمة وبين قيمة <sub>مجموعة</sub> ∆ △ للتفاعل (2) ، التي حسبتَها في البند الفرعي <sup>"</sup>أ iii" .

أحد التفاعلات الإضافية التي تحدث أثناء إنتاج الحديد هو التفاعل (4) :

(4) 
$$
CO_{(g)} + H_2O_{(g)} \rightarrow CO_{2(g)} + H_{2(g)}
$$

\n• 1

\n• 2

\n• 4

\n• 5

\n• 6

\n• 6

\n• 6

\n• 7

\n• 8

\n• 1

\n• 1

\n• 2

\n• 6

\n• 1

\n• 2

\n• 6

\n• 1

\n• 1

\n• 2

\n• 6

\n• 1

\n• 2

\n• 3

\n• 4

\n• 5

\n• 6

\n• 6

\n• 1

\n• 6

\n• 1

\n• 6

\n• 1

\n• 2

\n• 3

\n• 4

\n• 5

\n• 6

\n• 6

\n• 7

\n• 8

\n• 9

\n• 1

\n• 1

\n• 2

\n• 4

\n• 5

\n• 6

\n• 6

\n• 7

\n• 8

\n• 9

\n• 9

\n• 1

\n• 1

\n• 2

\n• 4

\n• 6

\n• 1

\n• 2

\n• 4

\n• 5

\n• 6

\n• 6

\n• 6

\n• 7

\n• 8

\n• 9

\n• 9

\n• 1

\n• 1

\n• 2

\n• 4

\n• 5

\n• 6

\n• 6

\n• 7

\n• 8

\n• 9

\n• 9

\n• 1

\n

/يتبع في صفحة ∂/

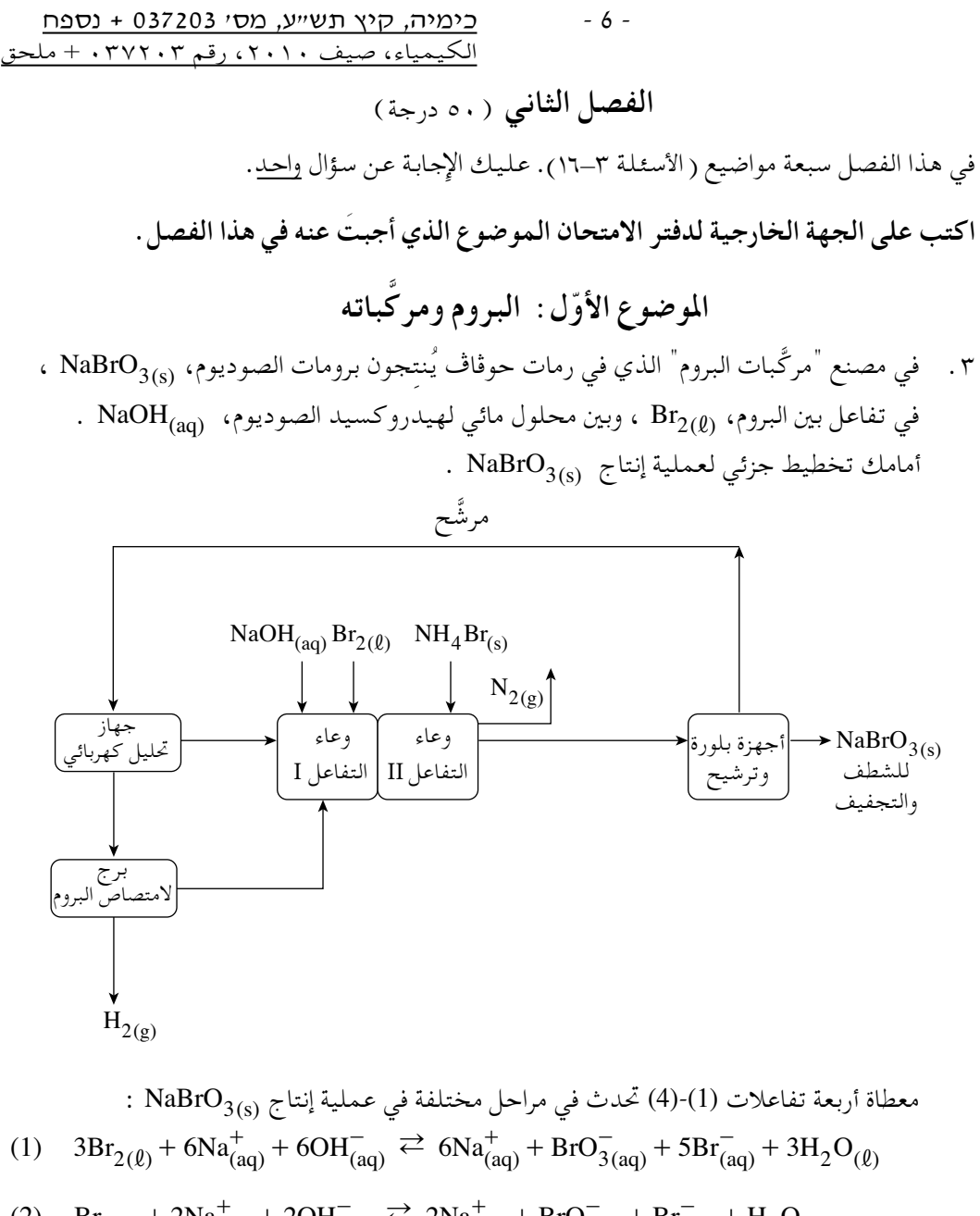

(2) 
$$
Br_{2(\ell)} + 2Na_{(aq)}^+ + 2OH_{(aq)}^- \rightleftarrows 2Na_{(aq)}^+ + Br_{(aq)}^- + Br_{(aq)}^- + H_2O_{(\ell)}
$$
  
\n(3) 2NH, Re  $h5Na^{+} + 2P_2O^{-} + 2OH^{+} \rightleftarrows 5Na^{+} + 5Pa^{+} \rightleftarrows + 5Pa^{+} \rightleftarrows$ 

(3) 
$$
2NH_4Br_{(s)} + 5Na^+_{(aq)} + 3BrO^-_{(aq)} + 2OH^-_{(aq)} \rightarrow 5Na^+_{(aq)} + 5Br^-_{(aq)} + N_{2(g)} + 5H_2O_{(l)}
$$
  
\n(4) 
$$
2Na^+_{(aq)} + 2Br^-_{(aq)} + 2H_2O_{(l)} \xrightarrow{\text{cyl}_2} Br_{2(l)} + H_{2(g)} + 2Na^+_{(aq)} + 2OH^-_{(aq)}
$$

**(انتبه: تكملة السؤال في الصفحة التالية.)** /يتبع في صفحة ∑/

ÁÙÒ ´ ∞≥∑≤∞≥ ßÒÓ ¨Ú¢˘˙ ıȘ ¨‰ÈÓÈÎ ≠ ∑ ≠ الكيمياء، صيف ،٢٠١٠ رقم ٠٣٧٢٠٣ + ملحق

أ. i تنتج في وعاء التفاعل I ، بالإضافة إلى الناتج الأساسي، نواتج غير مرغوب فيها ً أيضا. اذكر ناتجين غير مرغوب فيهما في هذه العملية.

ii اشرح لماذا ُيعتبر الناتجان اللذان َ ذكرتهما في البند الفرعي "أ i "غير مرغوب فيهما.

ب. i يحافظون في وعاء التفاعل I على pH قاعدي معتدل (في المجال 9-8). اشرح كيف تساهم هذه الخطوة في َرْفع نسبة الفائدة الآلية.

. NH4Br(s)  $^{\circ}$  ii  $^{\circ}$ يضيفون إلى وعاء التفاعل II  $^{\circ}$  كمّيات قليلة من بروميد الأمونيوم، حدّد إذا كانت إضافة  ${\rm NH_4Br_{(s)}}$  تساهم في رفع نسبة التحويل أم في رفع نسبة الفائدة الآلية. ع<u>لّل</u>.

جـ. ُيجرون في جهاز التحليل الكهربائي ً تحليلا ً كهربائيا َّ للمرشح الذي ينتج بعد فصل <sup>Æ</sup>NaBrO3( )s وراتّ بل

- i ّأية أيونات وجزيئات من الأيونات والجزيئات التي أمامك يمكن أن تتواجد في َّ المرشح: ?  $NH_{4(aq)}^{+}$  (  $BrO_{3(aq)}^{-}$  (  $BrO_{(aq)}^{-}$  (  $Br_{(aq)}^{-}$  (  $Na_{(aq)}^{+}$  (  $Br_{2(aq)}$ ii اشرح لماذا ُيجرون مرحلة التحليل الكهربائي.
- د. احسب كتلة  $\rm Br_{2}$  اللازمة لإنتاج 151 كيلوغرام من  $\rm NaBrO_{3(s)}$  ، بافتراض أنّ نسبة التحويل هي 95% ونسبة الفائدة الآلية %90 . <u>فصّل حساباتك</u>.

/يتبع في صفحة ∏/

البيوسيد | حالة البيوسيد في درجة | حرارة الغرفة معطيات إضافية **a** صلبة يذوب في الماء ببطء ّ ويعقمه بنجاعة عالية **b** غازية ُيستعمل ّ مادة ّخام لإنتاج **d c** صلبة ّ مادة أيونية

**d** سائلة أقوى بيوسيد ّ يؤدي إلى التآكل من بين البيوسيدات المعطاة

.٤ يعرض الجدول الذي أمامك معطيات عن خمسة بيوسيدات - مبيدات للكائنات ّ الحية المجهرية، ُأشير إليها بالأحرف **a-e** Æ

| <b>d</b> $\overrightarrow{y}$ <b>b</b> $\overrightarrow{yz}$ | l                             |
|--------------------------------------------------------------|-------------------------------|
| <b>u</b> $\overrightarrow{z}$                                | <b>u</b> $\overrightarrow{z}$ |
| <b>u</b> $\overrightarrow{z}$                                | <b>u</b> $\overrightarrow{z}$ |
| <b>u</b> $\overrightarrow{z}$                                | <b>u</b> $\overrightarrow{z}$ |
| <b>u</b> $\overrightarrow{z}$                                | <b>u</b> $\overrightarrow{z}$ |
| <b>u</b> $\overrightarrow{z}$                                | <b>u</b> $\overrightarrow{z}$ |
| <b>u</b> $\overrightarrow{z}$                                | <b>u</b> $\overrightarrow{z}$ |
| <b>u</b> $\overrightarrow{z}$                                | <b>u</b> $\overrightarrow{z}$ |
| <b>u</b> $\overrightarrow{z}$                                | <b>u</b> $\overrightarrow{z}$ |
| <b>u</b> $\overrightarrow{z}$                                | <b>u</b> $\overrightarrow{z}$ |
| <b>u</b> $\overrightarrow{z}$                                | <b>u</b> $\overrightarrow{z}$ |
| <b>u</b> $\overrightarrow{z}$                                | <b>u</b> $\overrightarrow{z}$ |
| <b>u</b> $\overrightarrow{z}$                                | <b>u</b> $\overrightarrow{z}$ |
| <b>u</b> $\overrightarrow{z}$                                | <b>u</b> $\overrightarrow{z}$ |
| <b>u</b> $\overrightarrow{z}$                                | <b>u</b> $\overrightarrow{z}$ |
| <b>u</b> $\overrightarrow{z}$                                |                               |

ÁÙÒ ´ ∞≥∑≤∞≥ ßÒÓ ¨Ú¢˘˙ ıȘ ¨‰ÈÓÈÎ ≠ π ≠ الكيمياء، صيف ،٢٠١٠ رقم ٠٣٧٢٠٣ + ملحق

ب. قدرة تعقيم المحلولين المائيين للكلور وللبروم في مجال pH 6≠8 هي الأفضل.

- i اشرح لماذا قدرة تعقيم المحلولين المائيين للكلور وللبروم منخفضة عندما يكون الـ pH أعلى من 8 .
- ii اشرح لماذا قدرة تعقيم المحلولين المائيين للكلور وللبروم منخفضة عندما يكون الـ pH ّ أقل من 6 .

جـ. في ِبْر َكتي السباحة، I َو II حجم الماء ٍ متساو. أضافوا إلى البركة I بروم، وأضافوا إلى البركة II كلور. كان عدد مولات البروم والكلور التي أضافوها ً متساويا. في 7.5 = pH ، كان تركيز aq( ) HOBr في مياه البركة I أكبر بكثير من تركيز , aq ( ) HOC في مياه البركة II . ّل. ّلأي من َ البيوسيدْين - كلور أم بروم - قدرة تعقيم أعلى في 7.5 = pH؟ عل

- د. اشرح لماذا المادّة **a** التي في الجدول تعقّم الماء بنجاعة عالية.
- هـ. قدرة تعقيم المحلول المائي الذي يحوي كلور ّ تتحسن إذا أضفنا بروميد الصوديوم، s( )NaBr إلى المحلول. يُنتَج NaBr<sub>(s)</sub> في مصنع <sup>"</sup>مركَّبات البروم" في مرحلتين. في المرحلة الأولى ينتج  $(5)$  محلول  $\operatorname{NaBr} _{(aq)}$  حسب التفاعل

(5) Na OH H O Br Na Br H O 2 ( ) ( ) ( ) ( ) ( ) ( ) () aq aq aq aq aq aq + + + ++ 3 2 " , + - +- +- في المرحلة الثانية ُي ّبخرون الماء للحصول على s( )NaBr . i الفائدة الآلية في التفاعل الذي يحدث في المرحلة الأولى هي 100% ً تقريبا. اشرح لماذا. ii ارسم ّ مخطط جريان لعملية إنتاج s( )NaBr ، يشمل المرحلتين.

 اذكر في ّ المخطط ِصَيغ ّ المواد التي تدخل إلى ّكل جهاز ّ والمواد التي تخرج منه. أشر بأسهم إلى ّاتجاه جريان ّ المواد.

/يتبع في صفحة ∞/±

 **الموضوع الثاني: البوليميرات**

- .٥ ُي ِنتجون بولي إيثيلين بكثافة عالية، HDPE ، وبولي إيثيلين بكثافة منخفضة، LDPE . . CH<sub>2</sub> = CH<sub>2</sub> : أمامك صيغة الإيثيلين:
- أ. i اكتب صيغة بنائية للوحدة ّ المتكررة للبولي إيثيلين. ii في ّأية شروط - (1) أم (2) - ُي ِنتجون HDPE؟ (1) ضغط <sup>1000</sup> أتموسفيرا ً تقريبا ودرجة حرارة Co <sup>300</sup> ً تقريبا وبوجود مبادر رديكالي؛ .<br>(2) ضغط 3 أتموسفيرا تقريبًا ودرجة حرارة 70ºC تقريبًا وبوجود محفّز سغلر- ناتا.
	- iii بماذا يختلف مبنى سلاسل HDPE عن مبنى سلاسل LDPE ؟

ب. HDPE هو أحد الموادّ التي تُصنَع منها البدائل التي تُستعمل للزرع مكان مرفق الركية  
المصاب.  
استعملوا في الماضي بدائل للزرع مصنوعة من التفلون: 
$$
\frac{1}{n} \cdot \frac{1}{n}
$$
 درجة الحارة الزجابية، Tg، اأحد البوليميرين، HDPE أو التفلون، أعلى من درجة  
حرادة الغرفة، وللبوليمير الناني هي أقلّ من درجة حرادة الغرفة.  
حلّد لأيّ من البوليميرين توجد Tg، أعلى من درجة حرادة الغرفة. علّل.

**(انتبه: تكملة السؤال في الصفحة التالية.)** /يتبع في صفحة /±±

ÁÙÒ ´ ∞≥∑≤∞≥ ßÒÓ ¨Ú¢˘˙ ıȘ ¨‰ÈÓÈÎ ≠ ±± ≠ الكيمياء، صيف ،٢٠١٠ رقم ٠٣٧٢٠٣ + ملحق

أحد استعمالات البوليميرات هو إنتاج ألياف اصطناعية. جـ. من بين الصفات (1)-(5) التي أمامك، َ اختر ثلاثصفاتيجب أن ّ تتوفر في البوليمير ليكون ً ملائما لإنتاج ألياف لتحضير أنسجة للملابس. (1) نسبة تبلور عالية. (2) أربطة بين جزيئية ضعيفة. (3) Tg أعلى من درجة حرارة الغرفة. (4) مبنى فراغي منتظم للسلاسل. (5) تقييدات قليلة في ّ التفتل العشوائي. معطاة ِّ الصيغ I≠III لمونوميرات: CH CHCN <sup>2</sup> = I H N CH NH ( ) 2 26 2 - - II HOOC CH COOH ( ) - - <sup>2</sup> <sup>4</sup> III ُي ّحضرون من المونوميرات I ، II ، III بوليميرين ملائمين لإنتاج ألياف لتحضير أنسجة للملابس. د. i اكتب صيغة بنائية للوحدة ّ المتكررة ّ لكل واحد من البوليميرين، واذكر ّ بأية طريقة بلمرة ينتج - ّضم أم تكثيف.

ii ّ تطرق إلى مبنى ّكل واحد من البوليميرين، واذكر سببين لملاءمته لإنتاج الألياف.

/يتبع في صفحة ≥/±

ÁÙÒ ´ ∞≥∑≤∞≥ ßÒÓ ¨Ú¢˘˙ ıȘ ¨‰ÈÓÈÎ ≠ ±≤ ≠ الكيمياء، صيف ،٢٠١٠ رقم ٠٣٧٢٠٣ + ملحق

.٦ بناء الأظفار شائع لغرض إطالة الظفر الطبيعي. في إحدى الطرق القديمة لبناء الأظفار - طريقة الأكريل – يخلطون مسحوقًا مع سائل، ويطلون به الظفر الطبيعي ويصمّمون وينتظرون حتّى يصبح صلبًا . يحوي السائل أحد المونوميرين اللذين أمامك :

$$
\rm CH_2 = C\hspace{-1mm}\begin{matrix} CH_3 \\ \rm COOCH_2CH_3 \end{matrix} \hspace{-1.2mm} CH_2 = C\hspace{-1mm}\begin{matrix} CH_3 \\ \rm COOCH_3 \end{matrix} \hspace{-1.2mm} CH_2 = C\hspace{-1mm}\begin{matrix} CH_3 \\ \rm COOCH_3 \end{matrix} \hspace{-1.2mm} CH_3
$$

أ. i اكتب صيغة بنائية للوحدة ّ المتكررة للبوليمير الذي ينتج من مثيل متاكريلات. ii اكتب صيغة بنائية للوحدة ّ المتكررة للبوليمير الذي ينتج من إثيل متاكريلات. iii لبناء أظفار ّ أقل قابلية للكسر، ُي َّفضل استعمال بولي إثيل متاكريلات (PEMA(، وعدم استعمال بولي مثيل متاكريلات (PMMA(. اشرح لماذا PEMA ّ أقل قابلية للكسر من PMMA .

- ب. i في المسحوق الذي يخلطونه مع السائل، يوجد مبادر. اشرح لماذا هناك حاجة لمبادر في عملية البلمرة.
- ii البوليمير PEMA ّشفاف، ّلأن نسبة تبلوره منخفضة. اشرح لماذا نسبة تبلور PEMA منخفضة.
	- جه. يمكن إزالة الأظفار المصنوعة من PEMA بواسطة الإذابة في الأستون، CH3COCH3(0) يمكن إزالة الأظفار المصنوعة من PMMA بواسطة الكشط فقط. اشرح لماذا ذائبية PEMA في ِ الأستون أعلى بكثير من ذائبية PMMA في ِ الأستون.

**(انتبه: تكملة السؤال في الصفحة التالية.)**

/يتبع في صفحة ≤/±

<u>ּ כימיה, קיץ תשייע, מסי 037203 + נספח</u> الكيمياء، صيف ،٢٠١٠ رقم ٠٣٧٢٠٣ + ملحق

> هناك طريقة أخرى لإطالة الأظفار، وهي إلصاق أظفار اصطناعية على الأظفار الطبيعية. ُطرح اقتراح لإنتاج الأظفار الاصطناعية من البوليمير بولي كربونات. أمامك صيغتا المونوميرين اللذين ينتج منهما البولي كربونات:

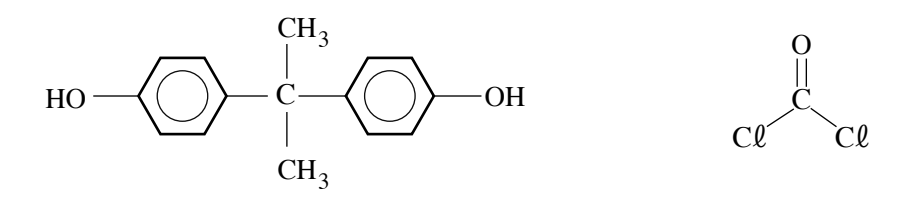

د. i اكتب الصيغة البنائية للوحدة ّ المتكررة للبولي كربونات. ii البولي كربونات هو بوليمير أمورفي (غير متبلور). اشرح لماذا.

/يتبع في صفحة /±¥

**الموضوع الثالث: الكهروكيمياء**

٧ . للطائرة التي بدون طيّار يوجد محرّك كهربائي يعمل بواسطة خلايا وقود هيدروجين–أوكسجين. التفاعل (1) الذي أمامك هو التفاعل الكلّي الذي يحدث في خلية الوقود هيدروجين–أوكسجين:

(1)  $2H_{2(g)} + O_{2(g)} \rightarrow 2H_2 O_{(\ell)}$ 

معطى تفاعلا الإلكترودة، (2) َو (3) ، اللذان تعتمد عليهما الخلية:

- (2)  $2H_2O_{(l)} + 2e^- \rightleftarrows H_{2(g)} + 2OH_{(aq)}^-$
- (3)  $O_{2(g)} + 2H_2 O_{(g)} + 4e^- \rightleftarrows 4OH_{(aq)}^-$

ّل. أ. i ّ أي من َ تفاعلي الإلكترودة - (2) أم (3)، هو تفاعل الكاثودة في خلية الوقود؟ عل ii أمامك ثلاثة أزواج لجهود اختزال I ، II ، III .

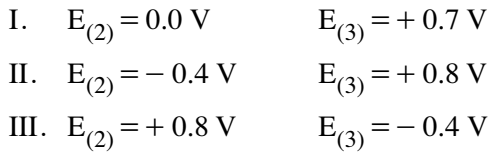

فرق جهد الشغل لخلية الوقود هو حوالي O.7 V . أيّ زوج من ثلاثة الأزواج يلائم جهدَي اختزال تفاعلَي الإلكترودة (2) وَ (3)؟ علّل .

ب. قدرة منظومة خلايا الوقود هيدروجين-أوكسجين التي ُت ِّشغل الطائرة التي بدون ّطيار هي W 100 Æ ُت ِّزود المنظومة ّتي ًارا ّشدته A 23.8 . i احسب فرق جهد هذه المنظومة. ّ فصل حساباتك. ii كم خلية وقود هيدروجين-أوكسجين ُت ِّركب هذه المنظومة؟

**(انتبه: تكملة السؤال في الصفحة التالية.)**

/يتبع في صفحة 15 /

ÁÙÒ ´ ∞≥∑≤∞≥ ßÒÓ ¨Ú¢˘˙ ıȘ ¨‰ÈÓÈÎ ≠ ±μ ≠ الكيمياء، صيف ،٢٠١٠ رقم ٠٣٧٢٠٣ + ملحق

إحدى سلبيات خلية الوقود هيدروجين-أوكسجين هي ثمنها الباهظ. يعود سبب ذلك إلى كون عملية التحليل الكهربائي، التي يُنتِجون بواسطتها الهيدروجين اللازم للخلية، عملية تكلفتها باهظة الثمن. أمامك تفاعلات الإلكترودة (4) َو (5) َو (6) :

(4) 
$$
2H_3O_{(aq)}^+ + 2e^- \rightleftarrows H_{2(g)} + 2H_2O_{(l)}
$$
  $E^0 = 0.00$  V

(5) 
$$
Cu_{(aq)}^{2+} + 2e^- \rightleftarrows Cu_{(s)}
$$
  $E^0 = +0.34$  V

(6) 
$$
2H_2O_{(\ell)} + 2e^- \rightleftarrows H_{2(g)} + 2OH_{(aq)}^ E = -0.41 \text{ V} \quad (pH = 7 \text{ s})
$$

،  $\rm{H_2SO_{4(aq)}}$  ، بواسطة تحليل كهربائي لمحلول حامض الكبريتيك،  $\rm{H_{2(g)}}$  ،  $\rm{H_{2(aq)}}$ بتركيز M1 .

ج. 
$$
i \quad -\lambda\tilde{L}_{2(g)}
$$
تان جاتج بجانب الكاثودة أو بجانب الأنودة .  
ii  $-\lambda\tilde{L}_{2(g)}$ تناج  $H_{2(g)}$  بواسطة  $5L_{2(g)}$  ننائي خلول  $\text{il}$ 

د. فرق اخهد الزائد للحصول على للح رهیل
$$
H_{2(g)}
$$
 ملو 0.98 V مو 0.98 V ملو 0.0% ، مول $H_{2(g)}$  مولىل کهربائين، Pt<sub>(s)</sub> مولا 0.29 V مو 0.29 V مو 0.29 V مو 0.29 V مو 0.29° 0.  $P_{(s)}$  مولا 0.29 V مه و 0.29° 0.  $P_{(s)}$  مولا 0.  $P_{(s)}$  ملاراعي خلول كهربائي خلول كهربائي خلول كهربائي خلول لامرريات - 0.0° 1م (r<sub>(s)</sub> 0 $C_{(s)}$  منغضًا 0.11 ستحمالها حتّى تكون العملية اُسِع? 11 - 11 يَّة إلكترودات - 0.0° 1م (r<sub>(s)</sub> 0 $C_{(s)}$  مال.

/يتبع في صفحة ∂/±

### <u>ּ כימיה, קיץ תש״ע, מס׳ 037203 + נספח</u> الكيمياء، صيف ،٢٠١٠ رقم ٠٣٧٢٠٣ + ملحق

۸. مدّة حياة خلية الليثيوم، التي تُرِّكَب في أجهزة إندار الدخان، هي حوالي 10 سنوات .  
في هذه الخلية، التفاعل في نصف الخلية الأنودي هو : 
$$
-Li^+ + e^-
$$
 .  
1.  $i = -\alpha^2 \epsilon$  إذا كان منحني تفريغ هده الخلية منحبرِرًا ئمستويًا .  
ii ارسم رسمًا بياتياً يصف بشكل تخطيطي منحني تفريغ خلية الليةيوم هذه .

عملت خلية ليثيوم َّ مركبة في جهاز إنذار دخان 10 ساعات َوَأ ْسَر ْت ّتي ًارا ّشدته A 0.1 . ب. <sup>i</sup> ِب َكم ً غراما ّ تغيرت كتلة الليثيوم، s( )Li ، بعد <sup>10</sup> ساعات من العمل؟ ّ فصل حساباتك. ّل. ii ّحدد إذا كانت كتلة الـ s( )Li قد ازدادت أم ّقلت. عل

لا يمكن شحن خلية الليثيوم (فهي تتآكل ُوت َ ستبدل حسب الحاجة)، بينما خلية النيكل -كادميوم يمكن شحنها. أمامك تفاعلا الإلكترودة (1) َو (2) اللذان يحدثان في خلية النيكل - كادميوم:

(1) 
$$
Cd(OH)_{2(s)} + 2e^- \rightleftarrows Cd_{(s)} + 2OH_{(aq)}^-
$$

(2)  $\text{NiO(OH)}_{\text{(s)}} + \text{H}_2\text{O}_{(\ell)} + \text{e}^- \rightleftharpoons \text{Ni(OH)}_{2\text{(s)}} + \text{OH}^-_{\text{(aq)}}$ 

أمامك تسجيل تخطيطي لخلية النيكل - كادميوم أثناء التفريغ:

 $Cd_{(s)}/Cd(OH)_{2(s)}/OH_{(aq)}^{-}/NiO(OH)_{(s)}$ ,  $Ni(OH)_{2(s)}/Ni_{(s)}$ 

- جـ. <sup>i</sup> ما هو ّاتجاه سريان الإلكترونات في الخلية أثناء التفريغ؟ ii اكتب معادلة التفاعل ّ الكلي الذي يحدث في الخلية أثناء الشحن.
- د. المذيب في خلية النيكل كادميوم هو الماء. هل يمكن استعمال الماء كمذيب في خلية الليثيوم أيضًا؟ ع<u>لّل</u>.

**(انتبه: تكملة السؤال في الصفحة التالية.)**

/يتبع في صفحة ∑/±

<u>ּ כימיה, קיץ תשייע, מסי 037203 + נספח</u> الكيمياء، صيف ،٢٠١٠ رقم ٠٣٧٢٠٣ + ملحق

هـ. i فرق جهد الشغل لخلية النيكل-كادميوم هو V .1.2 سعتها الكهربائية هي C 5400 Æ احسب كثافة الطاقة الوزنية لخلية النيكل - كادميوم التي كتلتها 47 غرام. فصّل حساباتك.

ii كثافة الطاقة الوزنية لخلية الليثيوم التي فرق جهد شغلها V 3.3 هي ثمانية أضعاف كثافة الطاقة الوزنية لخلية النيكل - كادميوم. حدّد إذا كان هذا الأمر يشكّل أفضلية أم سلبية لخلية الليثيوم بالمقارنة مع خلية النيكل – كادميوم. ع<u>لّل</u>.

/يتبع في صفحة ∏/±

**الموضوع الرابع - الكيمياء الفيزيائية - من مستوى النانو إلى الميكروإلكترونيكا**

- ٩ . مبنى الخلية الضوئية–الڤولطية يشبه مبنى الصمّام الثنائي الذي يطلق ضوءًا، LED ، لكنّ آلية عملها عكسية . فهي تحوّل طاقة الأشعّة الكهرومغناطيسية إلى طاقة كهربائية .
	- أ. تعتمد الخلايا الضوئية الڤولطية من الجيل ّ الأول على ّصمام ثنائي للسليكون يحوي ِّ ملوثات.
- i أمامك ثلاثة ّ مخططات طاقة I ، II، III. ّحدد ّ أي ّ مخطط يلائم وصف ّبلورة صلبة من السليكون النقيّ ، وأيّ مخطّط يلائم وصف مبنى شبه موصل من نوع N ، وأيّ ّ مخطط يلائم شبه ِ موصل من نوع P .

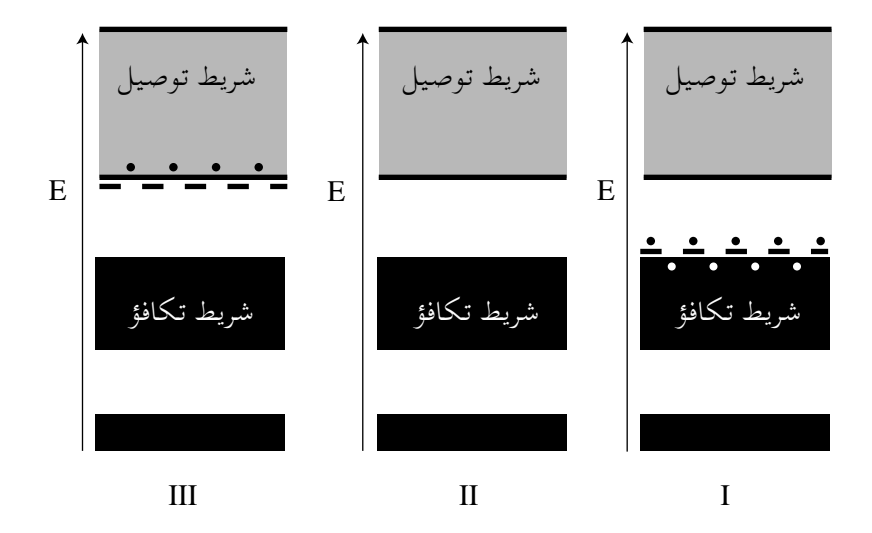

 ii اشرح الفرق بين المبنى الإلكتروني للسليكون ّ النقي وبين المبنى الإلكتروني لشبه ِ الموصل من نوع N Æ

تعتمد الخلايا الضوئية - الڤولطية من الجيل الثاني على طبقات دقيقة لشبه ِ موصلات. خلايا النحاس - إنديوم - چاليوم - سلينيوم هي مثال لخلايا من الجيل الثاني. تحوي هذه الخلايا مركَّبات لشبه موصـلات. الصيغة العامّة لهذه المركَّبات . CuIn<sub>x</sub> Ga<sub>(1 - x)</sub> Se<sub>2</sub> هي

/يتبع في صفحة <sup>π</sup>/±**) انتبه: تكملة السؤال في الصفحة التالية.)**

ب. أمامك رسم بياني يصف ّ تعلق فرق الطاقة الممنوع ّ بالكمية النسبية للچاليوم في  $\text{CuIn}_{x} \text{Ga}_{(1-x)} \text{Se}_{2}$  المركَّب

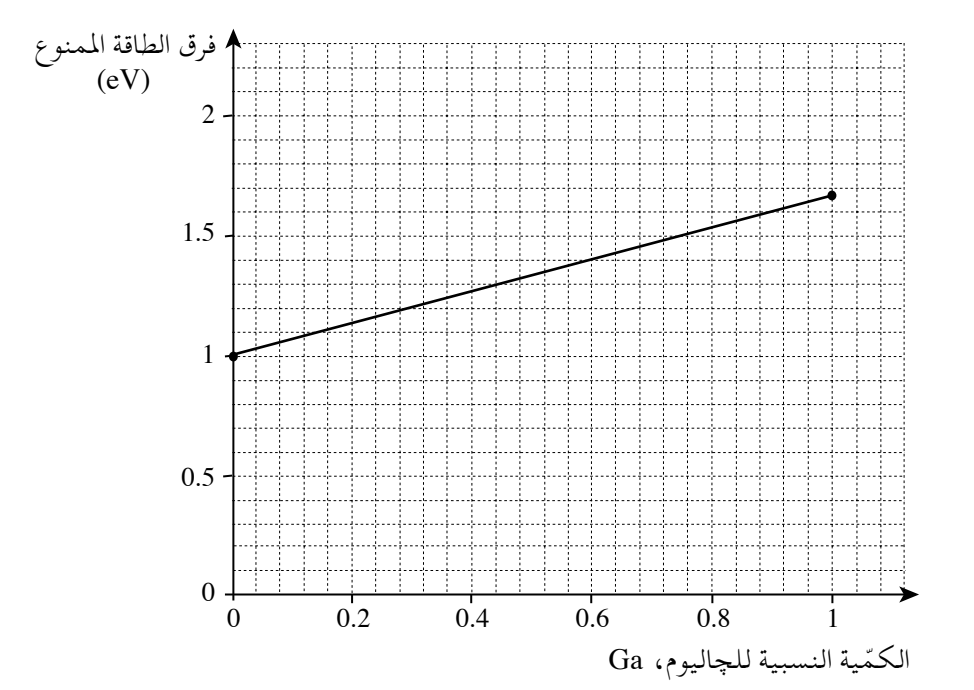

i احسب طول الموجة الأقصى للأشعّة التي تُمتصّ بواسطة المركَّب  $\operatorname{Ga}_{0.6}$   $\operatorname{Ga}_{0.6}$  ، بافتراض أنّ طول الموجة هذا يُحدَّد حسب فرق الطاقة الممنوع. <u>فصّل حساباتك</u>. ii ّلأي من َّ المركبين يوجد توصيل كهربائي أعلى - َّ للمركب الذي يظهر في . صيغته  $\ln_{0.8}$  أم للمركَّب الذي يظهر في صيغته  $\ln_{0.2}$  ؟ علّل جـ. يمكن بناء خلية تحوي المركَّب 2UGaSe (بدون إنديوم، In ) . اشرح لماذا ذرّات الچاليوم، Ga ، يمكنها أن تستبدل ذرّات الإنديوم، In .

**(انتبه: تكملة السؤال في الصفحة التالية.)**

/يتبع في صفحة ∞≥/

<u>ּ כימיה, קיץ תשייע, מסי 037203 + נספח</u> الكيمياء، صيف ،٢٠١٠ رقم ٠٣٧٢٠٣ + ملحق

د. الخلية الضوئية - الڤولطية من الجيل الثالث َّ مركبة من ّعدة طبقات من شبه ِ موصلات، بحيث تشكّل كلّ طبقة صمّامًا ثنائيًا. أمامك رسم توضيحي لخلية َّ مركبة من ثلاث طبقات.

| <b>InGaP</b> |
|--------------|
| GaAs         |
| Ge           |

 يعرض الجدول الذي أمامك معطيات عن فرق الطاقة الممنوع في ّ المواد الثلاث المبنية منها الخلية الضوئية - الڤولطية التي في الرسم التوضيحي.

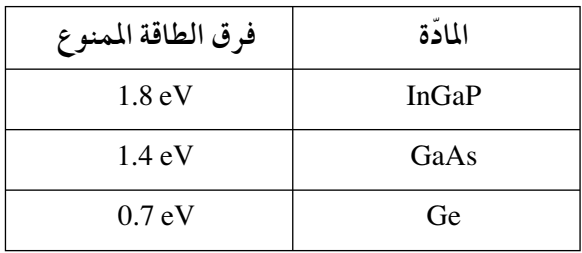

- i أيّ من الطبقات تمتصّ ضوءًا بأقلّ تردّدات؟ علّل.
- ii توجد للخلية َّ المركبة من ثلاث طبقات أفضلية في تحويل طاقة ّ الأشعة إلى طاقة كهربائية. ما هي هذه الأفضلية؟

 $\sim$ בימיה, קיץ תש״ע, מסי 037203 + נספח ÷ الكيمياء، صيف ،٢٠١٠ رقم ٠٣٧٢٠٣ + ملحق .١٠ يستعملون أملاح البوتاسيوم لتحضير الألعاب النارية. أ. في طيف انبعاث ّذرة البوتاسيوم، K ، تظهر، من ضمن خطوط أخرى، ثلاثة خطوط بأطوال Æ 766 nm ، 404 nm ، 345 nm :موجة i ّحدد بالنسبة ّ لكل واحد من أطوال الموجة الثلاثة، إذا كان يتواجد في مجال الضوء المرئي. إذا كانت إجابتك نعم - اذكر لون الضوء. إذا كانت إجابتك لا - اذكر في ّ أي مجال للطيف الكهرومغناطيسي يتواجد طول الموجة. ii احسب طاقة الفوتون (بوحدات <sup>J</sup>(، التي تلائم ّكل واحد من أطوال الموجة الثلاثة المعطاة. فصّل حساباتك. ب . ۖ طُلب من أحد الطلّاب رسم طيف امتصاص ذرّة البوتاسيوم. أمامك رسم الطالب ( الرسم التوضيحي 1 ) . حدّد إذا كان رسم الطالب صحيحًا أم غير صحيح . علّل . الرسم التوضيحي 1 جـ. ّذرات البوتاسيوم لا ُتطلق ّ أشعة بطول موجة nm 670 . ّ أي من القولين I أم II اللذين أمامك ّ يفسر هذه الحقيقة؟ I ّ لذرات البوتاسيوم المثارة لا توجد ّكمية كافية من الطاقة لإطلاق فوتونات بطول موجة nm 670 . II ّ لذرات البوتاسيوم مستويات طاقة منفردة. طول الموجة nm 670 لا يلائم ّ أي انتقال من الانتقالات بين مستويات الطاقة. **(انتبه: تكملة السؤال في الصفحة التالية.)** /يتبع في صفحة ≥≥/  $E_3$  $E_2$  $E_1$  $E_4$ E<sup>A</sup>

ÁÙÒ ´ ∞≥∑≤∞≥ ßÒÓ ¨Ú¢˘˙ ıȘ ¨‰ÈÓÈÎ ≠ ≤≤ ≠ الكيمياء، صيف ،٢٠١٠ رقم ٠٣٧٢٠٣ + ملحق

\n c.  \n 
$$
\text{d} \left[ \frac{1}{n^2} - \frac{1}{n^2} \right]
$$
\n

\n\n c.  \n  $\text{d} \left[ \frac{1}{n^2} - \frac{1}{n^2} \right]$ \n

\n\n b.  \n  $\text{d} \left[ \frac{1}{n^2} - \frac{1}{n^2} \right]$ \n

\n\n b.  \n  $\text{d} \left[ \frac{1}{n^2} - \frac{1}{n^2} \right]$ \n

\n\n c.  \n  $\text{d} \left[ \frac{1}{n^2} - \frac{1}{n^2} \right]$ \n

\n\n c.  \n  $\text{d} \left[ \frac{1}{n^2} - \frac{1}{n^2} \right]$ \n

\n\n c.  \n  $\text{d} \left[ \frac{1}{n^2} - \frac{1}{n^2} \right]$ \n

هـ. i انسخ الرسم التوضيحي 2 إلى دفترك، واكتب فيه توزيع (אִכלוּס) إلكترونات ذرّة البوتاسيوم، K . اكتب رمز المدارات الملائمةÆ

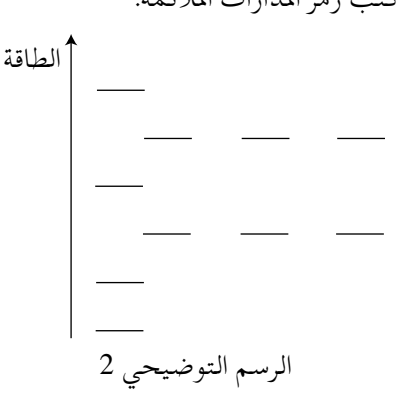

ii البوتاسيوم ِ موصل للكهرباء في الحالة الصلبة. ّحدد ّأية إمكانية من الإمكانيات الثلاث a، b، c التي في الرسم التوضيحي 3 الذي أمامك تصف بشكل صحيح مبنى أشرطة البوتاسيوم الصلب. انسخ المبنى الذي اخترتَه إلى دفترك، وأشر فيه إلى مكان مجموعة التكافؤ وإلى مكان مجموعة التوصيل.

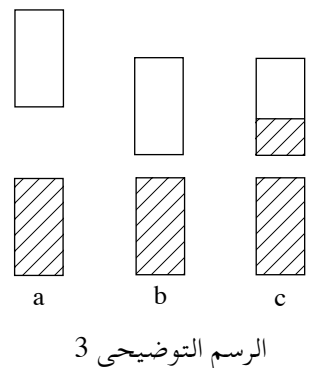

iii اعتمد على مبنى الأشرطة الذي َ اخترته في البند الفرعي "هـ ii"، واشرح لماذا البوتاسيوم ِ موصل للكهرباء في الحالة الصلبة.

/يتبع في صفحة ≤≥/

### <u>רימיה, קיץ תשייע, מסי 037203 + נספח</u> الكيمياء، صيف ،٢٠١٠ رقم ٠٣٧٢٠٣ + ملحق

# **الموضوع الخامس: الكيمياء العضوية ّ المتقدمة**

.١١ ِ للبوتن، g( ) 8 4H C ، أربعة إيزوميرات. أ. i اكتب صيغة بنائية ّ لكل واحد من أربعة إيزوميرات ِ البوتن. ii في ّكل واحد من الإيزوميرات التي َ كتبتها في البند الفرعي "أ i"، يوجد رباط تساهمي مزدوج بين ّذرَتي الكربون. اشرح لماذا الطاقة اللازمة ّ لفك الرباط σ في الرباط المزدوج، أكبر من الطاقة اللازمة ّ لفك الرباط π . في تفاعل نزع الماء لأحد إيزوميرات البوتانول، , ( ) 9 4 OH H C ، بوجود حامض كبريتيك َّ مركز، , ( )4 2 SO H ، تنتج ثلاثة إيزوميرات ِ للبوتن. البنود "ب" َو "جـ" َو "د" ّ تتطرق إلى هذا التفاعل. ب. i اكتب صيغة بنائية لإيزومير البوتانول. ii اكتب ِصَيًغا بنائية لثلاثة إيزوميرات ِ البوتن. جـ. أمامك وصف لمراحل آلية تفاعل نزع الماء. المرحلة الأولى: ّذرة الأوكسجين التي في جزيء الكحول تربط ً بروتونا من جزيء الحامض. المرحلة الثانية: جزيء الماء ينفصل ّ ويتكون أيون كربونيوم. المرحلة الثالثة: أيون الكربونيوم يفقد ً بروتونا ّ ويتكون رباط مزدوج. i اكتب معادلة المرحلة الأولى من آلية التفاعل. ii اشرح لماذا تنتج ثلاثة إيزوميرات ِ للبوتن. ّل. iii ّحدد إذا كان الحامض ّ مادة ِ متفاعلة أم ّ محفًزا في تفاعل نزع الماء. عل د. بروميد الهيدروجين، g( ) HBr ، يتفاعل مع ّكل واحد من ثلاثة إيزوميرات ِ البوتن. ينتج في التفاعلات الثلاثة نفس الناتج. i اكتب معادلة تفاعل g( ) HBr مع أحد إيزوميرات ِ البوتن. ii اشرح لماذا ينتج نفس الناتج في التفاعلات الثلاثة.

/يتبع في صفحة ¥≥/

.١٢ يشمل الجدول الذي أمامك معطيات عن تفاعلات تحدث في أربعة أوعية A ، B ، C ، D .

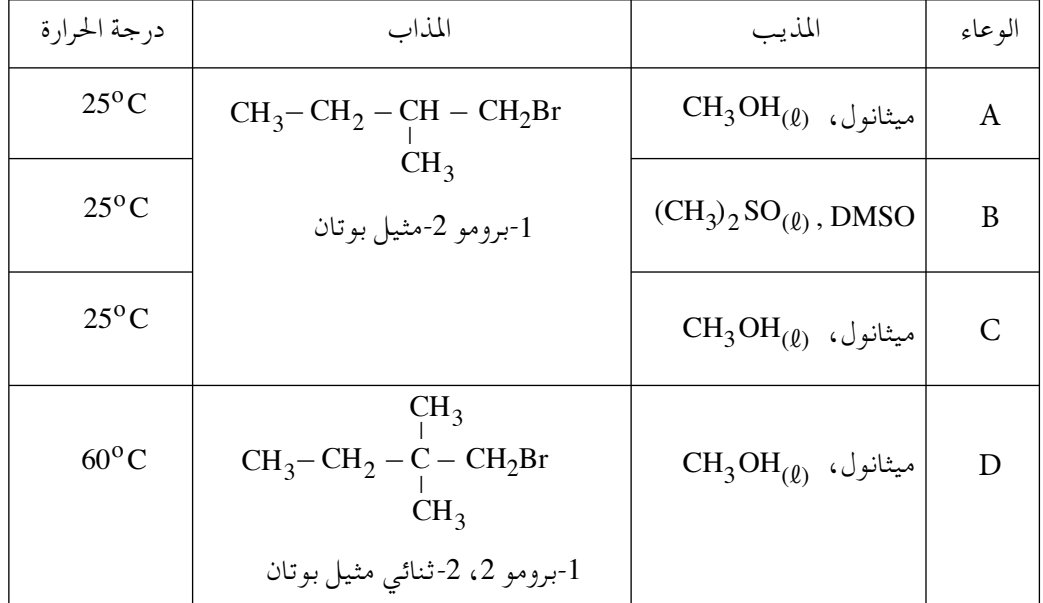

أ. إلى الوعاء A أضافوا  $\rm CH_{3}ONa_{(s)}$  (مادّة أيونية تذوب في الميثانول). التفاعل الأساسي .  $\mathrm{S_{N}}2$  الذي حدث في الوعاء A هو تفاعل إحلال في الآلية  $\mathrm{S_{N}}2$ i اكتب معادلة التفاعل الأساسي الذي حدث في الوعاء A Æ ii لو كان الوعاء <sup>A</sup> في درجة حرارة Co <sup>60</sup> ، ً بدلا من درجة حرارة Co <sup>25</sup> ، لحدث نفس التفاعل الأساسي كما في 25<sup>0</sup>C . فسّر لماذا. ب. إلى الوعاء B أضافوا أيضًا  $\mathrm{CH_{3}ONa}_{\mathrm{(s)}}$  . حدث تفاعل. في ّ أي من الوعاءين - <sup>A</sup> أم <sup>B</sup> ، كان التفاعل أسرع؟ ّ فسر.

**(انتبه: تكملة السؤال في الصفحة التالية.)** /يتبع في صفحة μ≤/

ÁÙÒ ´ ∞≥∑≤∞≥ ßÒÓ ¨Ú¢˘˙ ıȘ ¨‰ÈÓÈÎ ≠ ≤μ ≠ الكيمياء، صيف ،٢٠١٠ رقم ٠٣٧٢٠٣ + ملحق

\n
$$
CH_3
$$
\n

\n\n $H_3 - C - ONa_{(s)}$ \n

\n\n $CH_3 - C - ONa_{(s)}$ \n

\n\n $CH_3$ \n

\n\n $CH_3$ \n

\n\n $H_3$ \n

\n\n $H_2$ \n

\n\n $H_3$ \n

\n\n $H_4$ \n

\n\n $H_5$ \n

\n\n $H_6$ \n

\n\n $H_7$ \n

\n\n $H_8$ \n

\n\n $H_9$ \n

\n\n $H_9$ \n

\n\n $H_9$ \n

\n\n $H_9$ \n

\n\n $H_9$ \n

\n\n $H_9$ \n

\n\n $H_9$ \n

\n\n $H_9$ \n

\n\n $H_9$ \n

\n\n $H_9$ \n

\n\n $H_9$ \n

\n\n $H_9$ \n

\n\n $H_9$ \n

\n\n $H_9$ \n

\n\n $H_9$ \n

\n\n $H_9$ \n

\n\n $H_9$ \n

\n\n $H_9$ \n

\n\n $H_9$ \n

\n\n $H_9$ \n

\n\n $H_9$ \n

\n\n $H_9$ \n

\n\n $H_9$ \n

\n\n $H_9$ \n

\n\n $$ 

$$
\begin{array}{ccc}\n & \vdots \\
\text{CH}_3-\text{C}-\text{ONa}_{(s)} & \text{if } D \text{ is odd} \\
 & \text{CH}_3 & \text{CH}_3 & \n\end{array}
$$

لم يحدث تفاعل إحلال، ولم يحدث تفاعل حذف. ّ فسر لماذا.

/يتبع في صفحة ∂≥/

<u>ּכימיה, קיץ תשייע, מסי 037203 + נספח</u> الكيمياء، صيف ،٢٠١٠ رقم ٠٣٧٢٠٣ + ملحق

**الموضوع السادس - كيمياء الزلاليات والأحماض النووية** .١٣ الكيراتين هو زلال موجود في الشعر. تعتمد طرق تصفيف الشعر على صفات ّخاصة للكيراتين. يوجد نوعان من الكيراتين، I َو II .

يعرض الرسم التوضيحي الذي أمامك قطعتين: قطعة من الكيراتين I وقطعة من الكيراتين II .

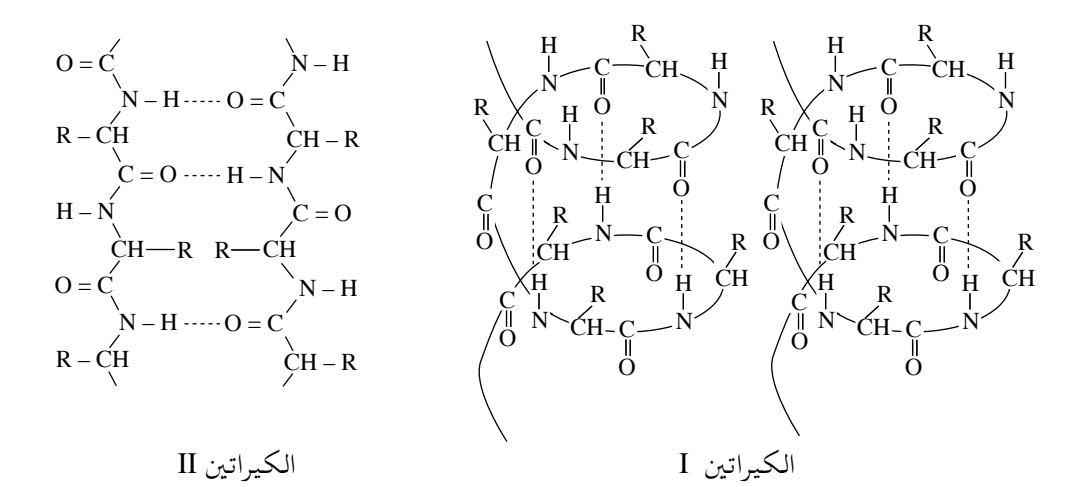

- <sup>أ</sup>. <sup>i</sup> أثناء ّشد الشعر ّ المتجعد يحدث انتقال من أحد َ نوعي الكيراتين إلى النوع الآخر. حدّد إذا كان الانتقال من الكيراتين I إلى II أم من الكيراتين II إلى I.
- ii ّأية أربطة ّ تتفكك ّ وتتكون من جديد في الانتقال من أحد َ نوعي الكيراتين إلى النوع الآخر؟ فسَّسر.
- ب. تصفيف الشعر المبلّل أسهل من تصفيف الشعر الجافّ . أثناء التصفيف يبلّلون الشعر بالماء ويصفّفونه بواسطة الشدّ ثمّ يجفّفونه. بعد التجفيف يحصل الشعر على مظهر جديد، لكن بعد مرور فترة ّ معينة يعود إلى مظهره السابق. .<br>i اشرح لماذا من الأسهل تصفيف الشعر المبلَّل . ii ّ أي مبنى للكيراتين ّ يتغير أثناء تصفيف الشعر بهذه الطريقة - ّ الأولي أم الثانوي أم الثالثي؟ <u>علّل</u>.

**(انتبه: تكملة السؤال في الصفحة التالية.)**/يتبع في صفحة ∑≥/

ÁÙÒ ´ ∞≥∑≤∞≥ ßÒÓ ¨Ú¢˘˙ ıȘ ¨‰ÈÓÈÎ ≠ ≤∑ ≠ الكيمياء، صيف ،٢٠١٠ رقم ٠٣٧٢٠٣ + ملحق

جـ. إحدى طرق تصفيف الشعر ُت ّسمى "التجعيد الكيميائي". عندما ّ يصففون الشعر بهذه الطريقة يستعملون في البداية ّ مادة ّ تفكك الأربطة ثنائية الكبريت وبعد ذلك ّ مادة ّ تؤدي إلى تكوين أربطة ثنائية الكبريت بتراكيب جديدة. <sup>i</sup> ّ أي حامض أميني مسؤول عن تكوين الأربطة ثنائية الكبريت؟ ّ فسر. ii ّ أي مبنى للكيراتين ّ يتغير أثناء "التجعيد الكيميائي" - ّ الأولي أم الثانوي أم الثالثي؟ ّل. عل د. في العصور الوسطى عالجوا الشعر ّ المعد لتحضير الشعر المستعار بواسطة محاليل مائية الـ pH فيها أعلى من 7 Æ

<sup>i</sup> ّأية أربطة ّ تتفكك أثناءهذه المعالجة؟ اشرح.

ii أيّ مبنى للكيراتين يتغيّر أثناء هذه المعالجة – الأوّلي أم الثانوي أم الثالثي؟ علّل .

/يتبع في صفحة ∏≥/

### $\sim$  28 - 28° ± cימיה, קיץ תש״ע, מס׳ 37203 + נספח الكيمياء، صيف ،٢٠١٠ رقم ٠٣٧٢٠٣ + ملحق

.١٤ ُمنحت جائزة نوبل في الكيمياء لسنة 2009 للعالمة الإسرائيلية البروفسور ِعْدنا يونات من معهد وايزمن للعلوم. ُمنحت الجائزة للبروفسور يونات بفضل الانطلاقة في ّ فك رموز مبنى الريبوزومات وطريقة عملها. ساهم هذا البحث مساهمة كبرى في تطوير أدوية ّ مضادات حيوية جديدة.

- أ. i بعض أدوية ّ المضادات الحيوية ُتصيب الأداء الوظيفي للريبوزومات التي في خلايا البكتيريا. اشرح كيف تساهم إصابة الأداء الوظيفي للريبوزومات في شفاء الأمراض التي ّ تسببها البكتيريا.
	- ii تصيب أدوية ّ مضادات حيوية مختلفة عملية الترجمة في مراحلها المختلفة. يعرض الجدول الذي أمامك قائمة لأدوية ّ مضادات حيوية ووصف عملها في خلايا البكتيريا.

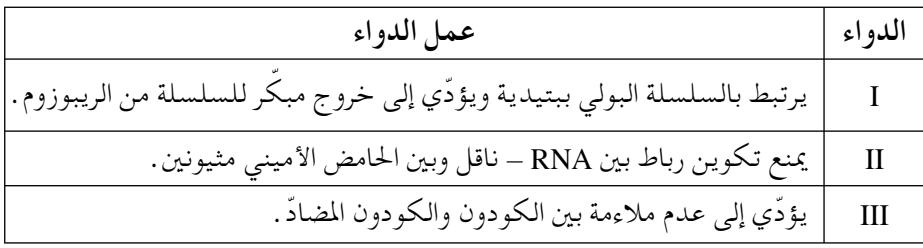

 لائم ّ لكل واحد من الأدوية I ، II ، III إحدى النتائج a ، b ، c لعمل الدواء: a لا تنتج زلاليات. b ّ تتكون سلاسل بولي ببتيدية فيها أخطاء في تسلسل الأحماض الأمينية. c ّ تتكون سلاسل بولي ببتيدية أقصر. ب. i معطاة ثلاثة كودونات ّ مضادة لجزيئات RNA - ناقل، حسب ترتيب دخول الجزيئات إلى الريبوزوم:  $(1)$  3' GAA 5'  $(2)$  3' AAA 5' اكتب تسلسل النوكليئوتيدات في قطعة RNA - رسول التي ترتبط بها الكودونات المضادّة (1) ، (2) ، (3). أشر في التسلسل الذي كتبتَه إلى الطرفين '3 وَ '5. ii حسب قطعة RNA - رسول التي َ كتبتها في البند الفرعي "ب i"، اكتب تسلسل الأحماض الأمينية الذي ّ تكون.  $(3)$   $3'$  GCC  $5'$ 

**(انتبه: تكملة السؤال في الصفحة التالية.)** /يتبع في صفحة π≤/

تطوّرت على مرّ السنين أصناف بكتيريا صامدة أمام المضادّات الحيوية. طرأ في قسم منها تغيّر على الزلاليات التي تبني ريبوزوماتها. على أثر التغيّر الذي طرأ على الزلاليات، تفقد المضادّات الحيوية نجاعتها.

جـ. أحد الأخطاء في عملية الترجمة هو ّ تغير في تسلسل الأحماض الأمينية. ّ تطرق إلى تسلسل النوكليئوتيدات الذي َ كتبته في البند الفرعي "ب i" . i اكتب ّ تغيًرا ً ممكنا في تسلسل النوكليئوتيدات في الكودون الأوسط، ّ يؤدي إلى ّكل واحد من الخطأين (1)-(2): (1) استبدال حامض أميني. (2) َوْقف الترجمة. ii اقترح ً تغييرا في تسلسل النوكليئوتيدات في الكودون الأوسط، لا ّ يؤدي إلى ّ تغير ّل. في تسلسل الأحماض الأمينية في الزلال الذي ّ تكون. عل

د. أمامك رسم توضيحي لجزيء RNA - ناقل.

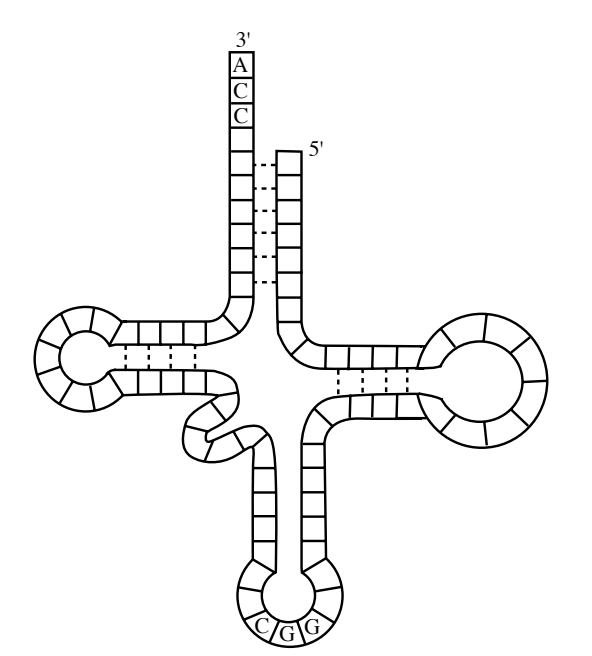

- i ّحدد ّ أي حامض أميني مرتبط بجزيء RNA ناقل الذي في الرسم التوضيحي.
- ii اكتب صيغة بنائية تشمل الحامض الأميني الذي كتبتَه في البند الفرعي "د i "، والنوكليئوتيد المرتبط به.

/يتبع في صفحة ∞≤/

<u>ּכימיה, קיץ תשייע, מסי 037203 + נספח</u> الكيمياء، صيف ،٢٠١٠ رقم ٠٣٧٢٠٣ + ملحق

**الموضوع السابع - الكيمياء البيئية**

١٥. أحد الفحوص الهامّة لتحديد جودة مياه الشرب هو قياس تركيز أيونات الكلور،  $\mathbb{C} \ell^-_{\rm (aq)}$  . فحصوا في المختبر عيّنتين من الماء: ّ العينة <sup>A</sup> - مياه حنفية من مدينة ّ معينة ؛ ّ العينة <sup>B</sup> - مياه معدنية من نبع قريب من المدينة. حدّدوا تركيز أيونات  ${\rm C\ell}^-_{(aa)}$  في كلّ واحدة من العيّنتين بطريقتين. الطريقة الأولى هي معايرة . تـمّت معايرة كلّ واحدة من عيّنتَي الماء بواسطة محلول نترات الفضّة، بتركيز  $\rm 0.02~M$  ، بتركيز  $\rm 0.02~M$  ، بوجود الكاشف ثنائي – كلورو – فلورستسين الذي لونه ،  $\rm AgNO_{3(aq)}$ يميل إلى الأصفر اللامع. تفاعلت ّكل أيونات الكلور التي في ّ العينة حسب التفاعل 1 ( ) :

(1) 
$$
Ag^{+}(aq) + Cl^{-}(aq) \rightarrow AgCl_{(s)}
$$
  
19.  $Ag^{+}(aq) + Cl^{-}(aq) \rightarrow AgCl_{(s)}$   
10.  $Ag^{+}(aq) \rightarrow Ag^{+}(aq)$   
11.  $i = 3$  7.  $i = 1$   
11.  $i = 3$  7.  $ig^{+}(aq) \rightarrow Ag^{+}(aq)$   
10.  $Ag^{+}(aq) \rightarrow Ag^{+}(aq)$   
11.  $Ag^{+}(aq) \rightarrow Ag^{+}(aq)$   
12.  $g^{+}(aq) \rightarrow Ag^{+}(aq)$   
13.  $g^{+}(aq) \rightarrow Ag^{+}(aq)$   
14.  $g^{+}(aq) \rightarrow Ag^{+}(aq)$   
15.  $g^{+}(aq) \rightarrow Ag^{+}(aq)$ 

ii يستعملون في هذه المعايرة محلول AgNO وAgNO بتركيز منخفض. اشرح لماذا. . 3( ) al ( ) and the AgNO من الحقينة A لزمت 4ml 4.00 من المحلول مع 0.02 M AgNO . . احسب تركيز أيونات  $\mathbb{C} \ell^-_{\rm (aq)}$  في العيّنة A ، بوحدات  $\frac{\text{mg}}{\ell^2}$  . فصّل حساباتك  $\frac{\text{C} \ell^-}{\ell^2}$ 

الطريقة الثانية لقياس تركيز أيونات  $\mathbb{C} \ell^-_{(aa)}$  هي طريقة سبكتروفوتومترية. أيونات  ${\cal C} \ell^-_{(aa)}$  لا تمتصّ أشعّة في مجال الضوء المرئي . لذلك يضيفون إلى المحلول الذي .  $\text{Fe}^{3+}$ يحوي أيونات  $\text{C}\ell^-_{\text{(aq)}}$  محلول  $\text{Hg(SCN)}_{\text{2(aq)}}$  ومحلولاً يحوي أيونات  $\text{C}\ell^-_{\text{(aq)}}$ ينتج أيون مركَّب أحمر  $\rm{Fe(SCN)}^{2+}$  ، امتصاصه موجود بعلاقة طردية مع تركيز أيونات  ${\rm C} \ell^-_{(a\alpha)}$  في العيّنة.

**(انتبه: تكملة السؤال في الصفحة التالية.)** /يتبع في صفحة ±≤/

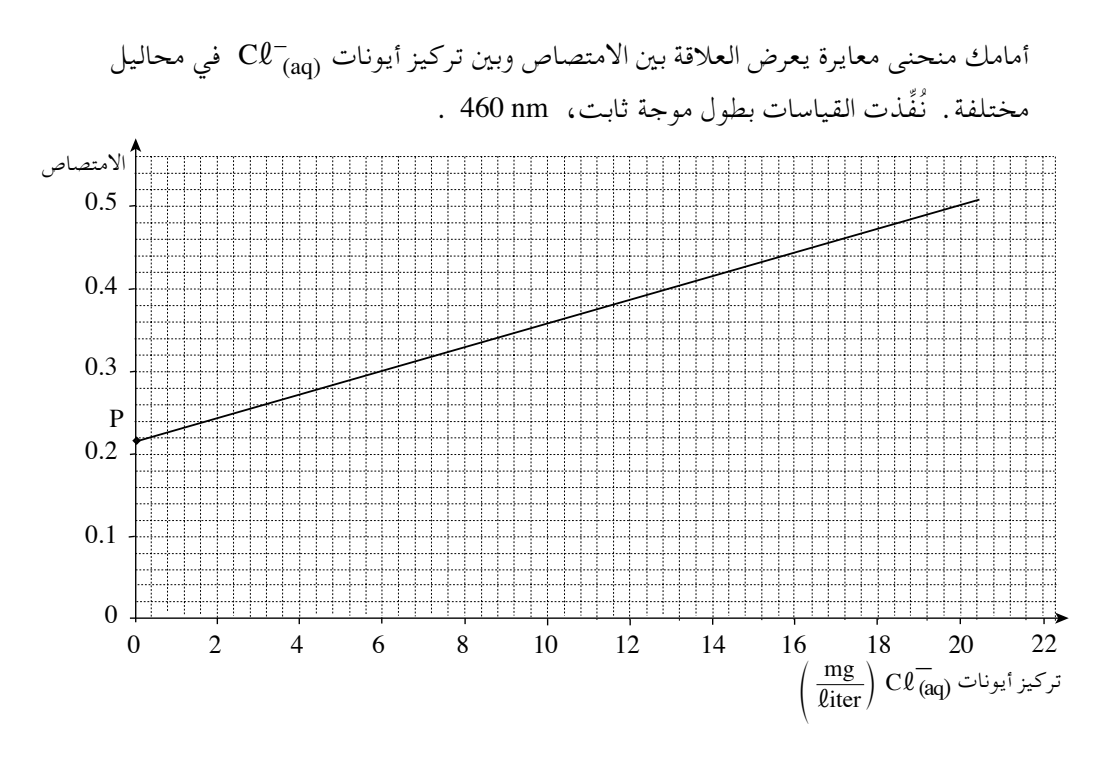

جـ. i صف باختصار مراحل تحضير منحنى المعايرة. ii ما الذي ّتمثله النقطة P التي على منحنى المعايرة؟

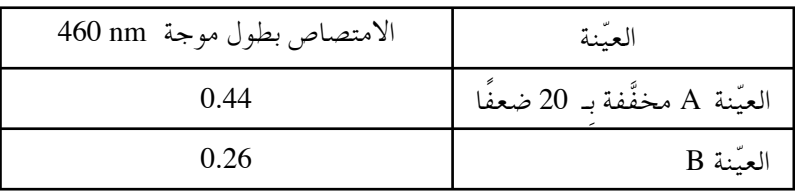

يعرض الجدول الذي أمامك نتائج الفحوص التي ُأجريت في المختبر.

- د. i لماذا كانت هناك حاجة لتخفيف ّ العينة A ؟
- ii استعن بمنحنى المعايرة، وحدّد تركيز أيونات  ${\rm C}\ell^-_{\rm (aq)}$  في العيّنة A وفي العيّنة B ، بوحدات  $\frac{\text{mg}}{\text{\textit{liter}}}$  . <u>فصّل حساباتك</u>. هـ. نجحوا في العيّنة  $\mathrm{B}$  في تحديد تركيز أيونات  $\mathrm{C\ell}^-_{\mathrm{(aq)}}$  بطريقة سبكتروفوتومترية، ولم ينجحوا في تحديد تركيز أيونات  ${\rm C2}^-_{({\rm aq})}$  بطريقة المعايرة. اشرح لماذا.

/يتبع في صفحة ≥≤/

١٦ . أمامك طيف الأشعّة <u>المنبعثة</u> من الكرة الأرضية في المجال تحت الأحمر ( IR )، كما قيس بواسطة القمر الاصطناعي "نيمبوس".

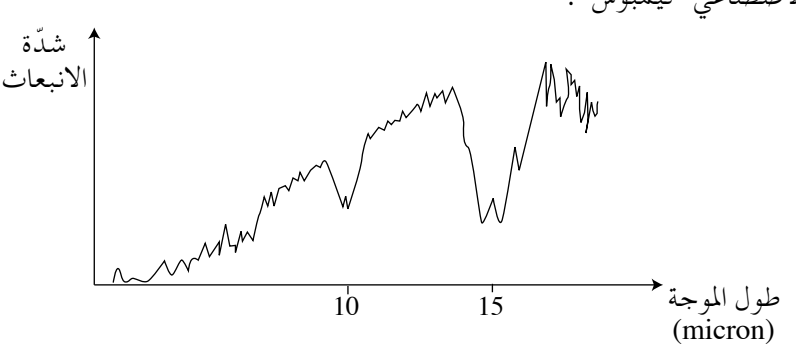

- أ. i ّحدد إذا كان ّ تردد ّ الأشعة بطول موجة 15 ميكرون أكبر أم أصغر أم يساوي ّ تردد الأشعّة بطول موجة 10 ميكرون. علّل.
	- ii احسب طاقة فوتون ّ الأشعة بطول موجة 15 ميكرون. فصّل حساباتك.

تتسبّب الأنخفاضات في شدّة الأنبعاث في الطيف في أعقاب امتصاص الأشعّة بأطوال موجة  
معيّنة بواسطة غازات موجودة في الغلاف اجوّي، تُسمّى غازات الاحتباس اخراري .  
ئامامل أطياف امتصاص ثلائة غازات : ثاني أكسيد الكربون، 
$$
\rm{O}_{2(g)}
$$
 وبخار الماء،  $\rm{O}_{3(g)}$ .

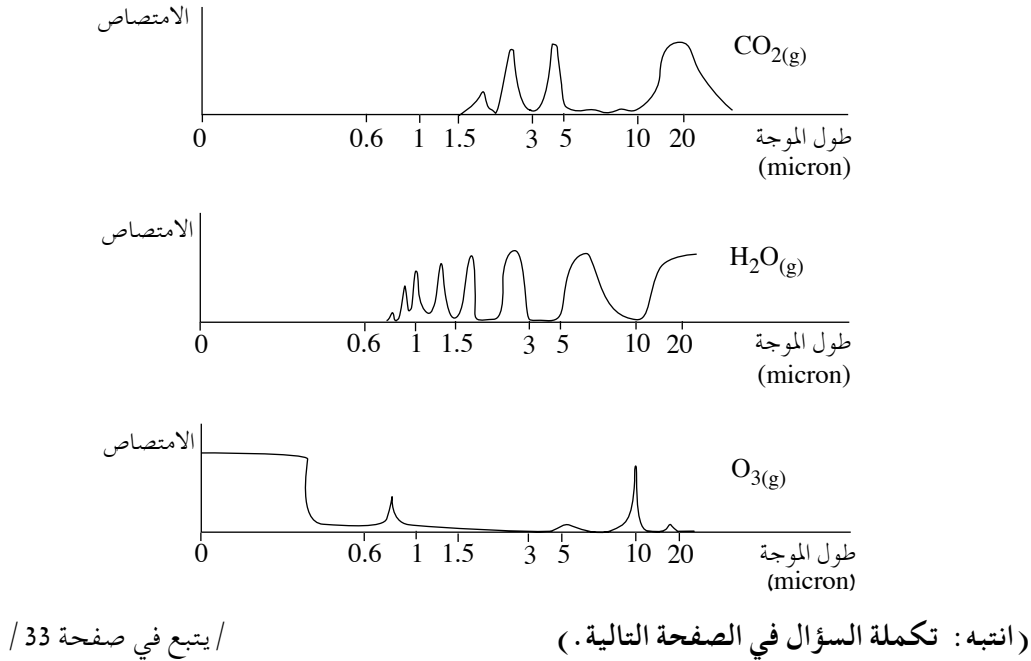

ÁÙÒ ´ ∞≥∑≤∞≥ ßÒÓ ¨Ú¢˘˙ ıȘ ¨‰ÈÓÈÎ ≠ ≥≥ ≠ الكيمياء، صيف ،٢٠١٠ رقم ٠٣٧٢٠٣ + ملحق

ب. في ّشدة ّ الأشعة التي تنبعث من الكرة الأرضية هناك انخفاض ملحوظ في أطوال موجة ّ معينة. ّحدد في ّ أي مجال أطوال موجة يساهم ّكل واحد من الغازات الثلاثة: ّل. g( ) 2CO ، g( ) O2H ، g( ) 3O ، في الانخفاض الملحوظ في ّشدة الانبعاث. عل جـ. أجروا تجربة ليبحثوا كيف ّ يؤثر امتصاص ّ أشعة IR بواسطة الغازات على درجة حرارة الغلاف ّ الجوي. ّركبوا مجموعتين، َحَوت ّكل واحدة منهما ً وعاء ً عازلا ومصدر ّ أشعة IR ومقياس درجة حرارة. أحد الوعاءين حوى g( ) 2CO ، والوعاء الآخر حوى g( ) 3O Æ تركيز الغازين في الوعاءين كان ً متساويا. مجموعة التجربة موصوفة في الرسم التوضيحي الذي أمامك.

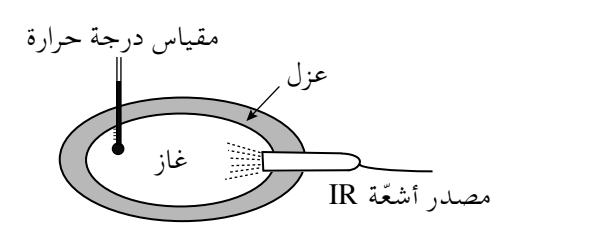

قيست درجة الحرارة الابتدائية في ّكل واحدة من المجموعتين. بعد ذلك ّتم تسليط ّ أشعة IR على الغاز بتردّد Hz Hz 1.5 · 10 لدّة 30 دقيقة .

- i احسب طول موجة ّ الأشعة في التجربة. ّ فصل حساباتك.
- ii بعد إنهاء تسليط الأشعّة، قيست درجة الحرارة مرّة ثانية في كلّ واحدة من المجموعتين. . درجة الحرارة في المجموعة التي حَوَت  $\rm CO_{2(g)}$  ارتفعت بـ  $\rm CO$  . . حدّد إذا كانت درجة الحرارة في المجموعة التي حَوَت  $\rm O_{3(g)}$  قد ارتفعت بِهـ أم ارتفعت بأكثر من 10ºC ، أم لم ترتفع بتاتًا. علّل تحديدك .

**(انتبه: تكملة السؤال في الصفحة التالية.)** 

/يتبع في صفحة ¥≤/

<u>ּ כימיה, קיץ תשייע, מסי 037203 + נספח</u> الكيمياء، صيف ،٢٠١٠ رقم ٠٣٧٢٠٣ + ملحق

د. تؤثّر الأعمال المختلفة التي يقوم بها الإنسان على تركيز 
$$
CO_{2(g)}
$$
 في الفلاف الجوّي.  
i اشرح كيف يؤثّر كلّ واحد من العملين (1) وَ (2) اللذين أماملئ على تركيز  $CO_{2(g)}$  في العلاف الجوّي.  
(1) استعمال الوقود الأحفوري (مثل الوقود النتَج من النفط).  
2) قطع أشجار الغابات دائمة لخضرة.  
ii اختر أحد العملين (1) أو (2)، واقترح طريقة يستطيع الإنسان بواسطتها تقليص  
تركير  $CO_{2(g)}$  في الغلاف لجوّي.

בהצלחה! **!النجاح لك نتمنى ّ**

יכות היוצרים שמורה למדינת ישראל. אין להעתיק או לפרסם אלא ברשות משרד החינוך.<br>حقوق الطبع محفوظة لدولة إسرائيل.<br>النسخ أو النشر ممنوعان إلا بإذن من وزارة المعارف.